## Esercitazione del 14 e 20 maggio 2010

Liste

## Es8

Questo programma costruisce in memoria e visualizza una lista dinamica di impiegati modello partendo da due array: quello che contiene tutti gli impiegati (con le loro presenze) e quello che contiene i soli nomi dei dipendenti premiati.

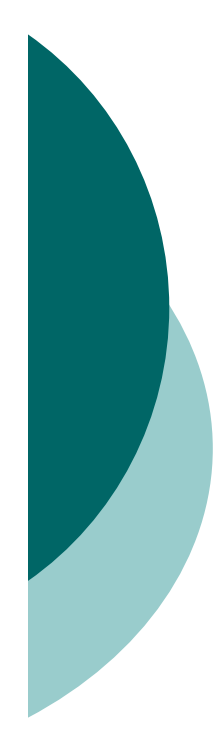

## $\#$ include <stdio.h> #define MAXDIP 6#define MAXPREM 4

typedef struct { char  $*$  nome; int presenze annuali; } dipendente; typedef dipendente dipendenti [MAXDIP]; typedef char \* premiati [MAXPREM] // definisco lista dinamica di dipendenti con typedef...

## lista trovaModelli (dipendenti dip, int numerodip, premiati prem, int numeroprem);

/\* prende un array di dipendenti e restituisce una lista dinamica che contiene solo i dipendenti modello, che sono quelli che hanno totalizzato almeno 300 presenze nell'anno e in piu' hanno ricevuto un premio produttivita'.

I dipendenti premiati sono contenuti nel secondo array.

Si utilizzi una funzione ausiliaria di ricerca nomi nell'array di dipendenti premiati (da dichiarare e implementare)

\*/

// per implementare la trovaModelli si usi l'inserimento qui sotto void inserisciInTesta (lista \* lis, dipendente dip);

void visualizzaModelli (lista lis); // da invocare nel main

void main () { // dichiaro la lista di impiegati modello ecc.

```
// riempio di dati l'array di 6 dipendenti
dipendenti myDipendenti = \{ \} "Andrea", 340 },
                     { "Brando", 256 },
                     { "CarLetto", 310 },
                     { "Dariush", 301 },
                     { "Emilio", 12 },
                     { "Franz", 355 }
                   } ;
```
// riempio l'array di impiegati premiati premiati dipendenti premiati = { "Andrea", "Brando", "Emilio", "Franz" } ;

// chiamata principale di trovaModelli, restituisce una lista di impiegati // modello prendendo i parametri giusti  $\frac{1}{2}$ 

//visualizzo la lista di modelli con la funzione suggerita

```
} // FINE MAIN
```
// definizione delle funzioni utilizzate...